# **Robert Sedgewick Algorithms Exercise Solutions**

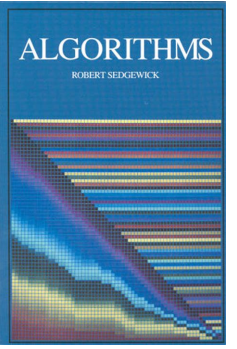

# ROBERT SEDGEWICK ALGORITHMS EXERCISE SOLUTIONS

## **robert sedgewick algorithms exercise pdf**

We are recommending best 10 data structure and algorithm books which help to learn the data structure and algorithm fundamentals. We selected books based on our experience and explained the factors involved with each book selection.

### **10 Best data structure and algorithm books - Careerdrill Blog**

In computer science, binary search, also known as half-interval search, logarithmic search, or binary chop, is a search algorithm that finds the position of a target value within a sorted array. Binary search compares the target value to the middle element of the array. If they are not equal, the half in which the target cannot lie is eliminated and the search continues on the remaining half ...

#### **Binary search algorithm - Wikipedia**

An inversion of a permutation  $if$  is a pair (i,j) of positions where the entries of a permutation are in the opposite order:  $i < i$  and  $if_i > if_i$ . So a descent is just an inversion at two adjacent positions. For example, the permutation  $if = 23154$  has three inversions: (1,3), (2,3), (4,5), for the pairs of entries (2,1), (3,1), (5,4).. Sometimes an inversion is defined as the pair of values ...

#### **Permutation - Wikipedia**

Name Description  $\hat{a}^{\sim}$ .. $\hat{a}^{\sim}$ .. prakhar1989/awesome-courses#algorithms: A fantastic list of open courses offered by notable institutions (MIT, Stanford, UC Berkeley ... etc.).

# **An awesome list for competitive programming! - Codeforces**

The book's goal "a detailed view of the Linux VM as implemented in 2.4.22" -- as I think the specification of the version to that level of detail indicates, it is not a theoretical exercise.

#### **Understanding the Linux Virtual Memory Manager: Mel Gorman**

Get Programming: Learn to code with Python [Ana Bell] on Amazon.com. \*FREE\* shipping on qualifying offers. Summary Get Programming: Learn to code with Python introduces you to the world of writing computer programs without drowning you in confusing jargon or theory that make getting started harder than it should be. Filled with practical examples and step-by-step lessons using the easy-on-the ...